## Walther- Voltage Ubung zu:

Rathenau- Ein paar Übungen zu Gewerbeschule Absolute Pfade Freiburg Relative Pfade

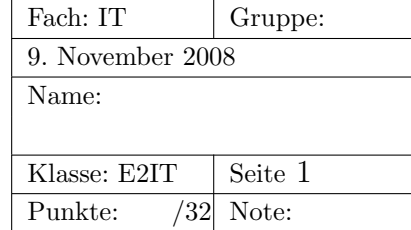

## 1 Das Dateisystem als Baum

Abb. 1 zeigt ein Beispiel eines Unix-Verzeichnisbaums.

- 1. Kennzeichne das Wurzelverzeichnis.
- 2. Kennzeichne das Heimatverzeichnis Eures Lieblingslehrers.
- 3. Wie lauten die *absoluten* Pfade zu den Heimatverzeichnissen von Kenneth und St. Ignucius?
- 4. Wie lautet der*relative* Pfad vom Heimatverzeichnis von St. Ignucius zur Datei jsm.jar?
- 5. Wie lautet der *relative* Pfad vom Heimatverzeichnis von St. Ignucius zur Datei jSendMail. java im Heimtaverzeichnis von *kenneth*?
- 6. Wir befinden uns jetzt im Heimatverzeichnis von St. Ignucius und haben die Rechte des Systemadministrators (root), d.h. wir dürfen alles. Der Benutzer root möchte im Verzeichnis /volumes ein Unterverzeichnis usb/ anlegen.
	- (a) Wie lautet die Kommandozeile unter Verwendung einer absoluten Pfadangabe?
	- (b) Wie lautet die Kommandozeile mit einem relativen Pfad?
- 7. Nun möchte root die Datei jSendMail.java ins Verzeichnis /volumes/usb/ kopieren.
	- (a) Wie lautet die Kommandozeile fur den Kopierbefehl mit ausschliesslich absoluten ¨ Pfaden?
	- (b) Wie lautet die Kommandozeile mit relativen Pfaden?
- 8. Das Unix-Dateisystem ist einfach konzipiert, aber dennoch leistungsfähig und robust. Z.B. ist es nicht nötig, eine Festplatte zu defragmentieren. Hier nun ein paar Fragen zu dessen Funktionsweise:
	- (a) Wichtigstes Element von Unix-Dateisystemen ist der I-Node oder Dateikopf. Welche Daten enthält der Dateikopf?
	- (b) Gibt es einen Unterschied zwischen Dateien und Verzeichnissen? Was ist ein Verzeichnis in einem Unix-Dateisystem?
	- (c) Warum enthalten Unix-I-Nodes den Dateinamen ihrer Datei nicht? Oder anders gefragt, wie kann es sein, dass eine Unix-Datei mehr als einen Namen hat?
	- (d) Was sind Hardlinks und was sind Softlinks?
	- (e) Wo stehen die Dateinamen, wenn nicht in den I-Nodes?
	- (f) Wie wird die Verbindung eines Dateinamens mit einem I-Node hergestellt?

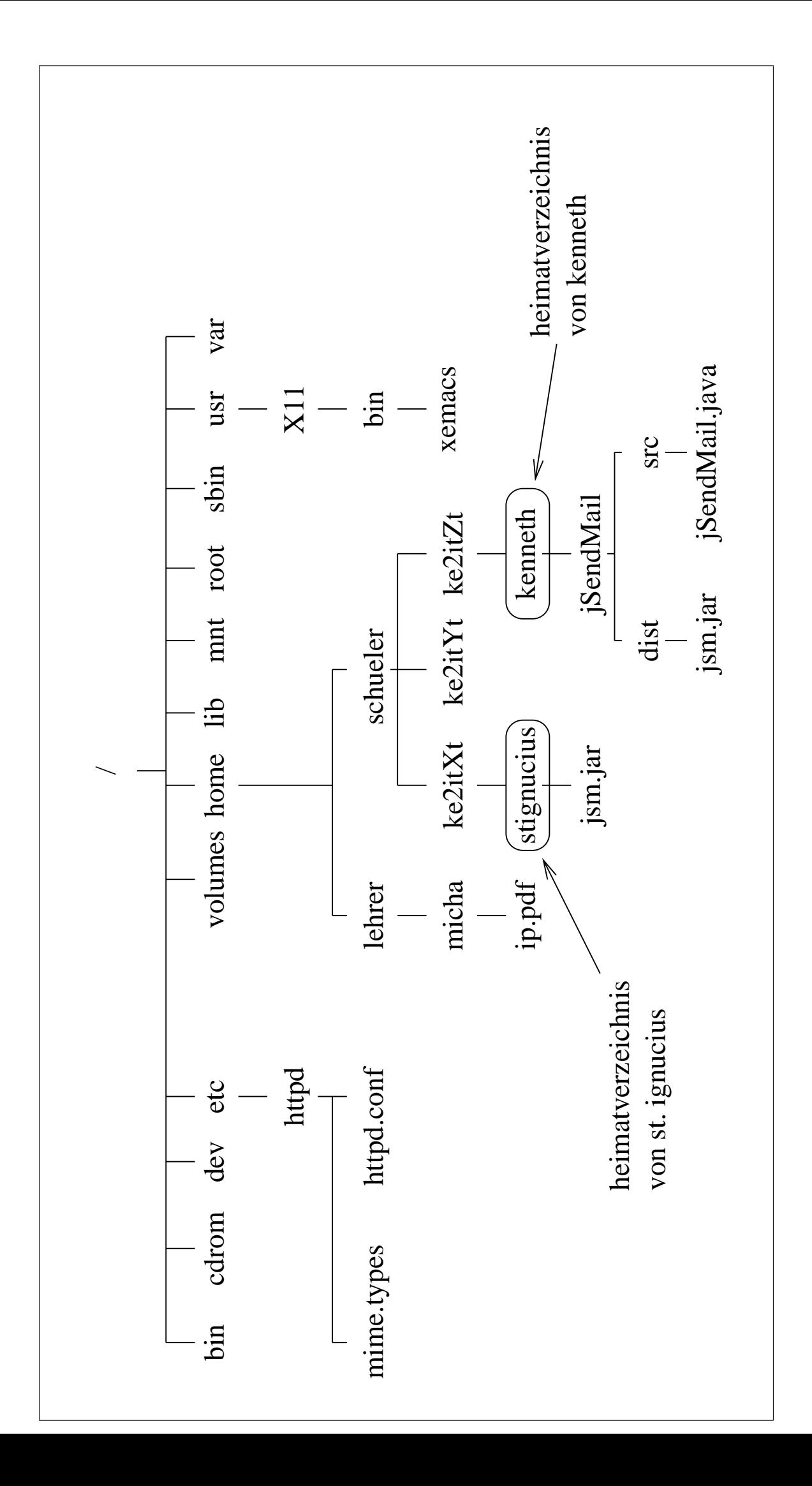